**Технология обработки графической информации**

**Компьютерная графика**

# **Виды компьютерной графики**

- Растровая
- Векторная
- Фрактальная

Отличаются принципами формирования изображения при отображении на экране монитора

## **Растровая графика**

Основной элемент растровой графики – *точка*. При экранном изображении эта точка называется *пикселем*.

**Применение:** при разработке электронных (мультимедийных) и полиграфических изданий. В Интернете пока применяются только растровые иллюстрации.

#### **Недостатки:**

- 1. Большие объемы данных (для обработки информации требуются компьютеры с большими размерами оперативной памяти – 128 Мбайт и более – с высокопроизводительным процессором).
- 2. Невозможность увеличения растровых изображений для рассмотрения детально (увеличение точек растра визуально искажает иллюстрацию и делает ее грубой – этот эффект называется *пикселизацией*).
- **Методы регенерации изображения: (**Алгоритмы вычерчивания отрезков, алгоритм Брезенхема для регенерации окружностей, метод сплошных областей, метод растровой разверстки, затравочного заполнения, растровая разверстка многоугольников, алгоритм с упорядоченным списком ребер, алгоритм заполнения с затравкой).

# **Векторная графика**

Основным элементом векторной графики является *линия.*

*Линия –* это элементарный объект векторной графики, описывающийся алгебраическим уравнением.

Векторная графика – *объектно-ориентированная графика (*вычисляемая графика).

Объекты векторной графики хранятся в памяти в виде набора параметров, но на экран все изображения выводятся в виде точек (экранных точек).

**Свойства линии:** форма линии, ее толщина, цвет, характер линии (сплошная, пунктирная и т.п.)

Простейшая линия имеет две вершины – узлы.

**Применение:** Создание иллюстраций для обработки в меньшей степени. Программные средства для работы с векторной графикой используются в рекламных агентствах, дизайнерских бюро, редакциях и издательствах. Оформительские работы основаны на применении шрифтов и простейших геометрических элементов, решаются средствами векторной графики проще.

#### **Сравнение растровой и векторной графики**

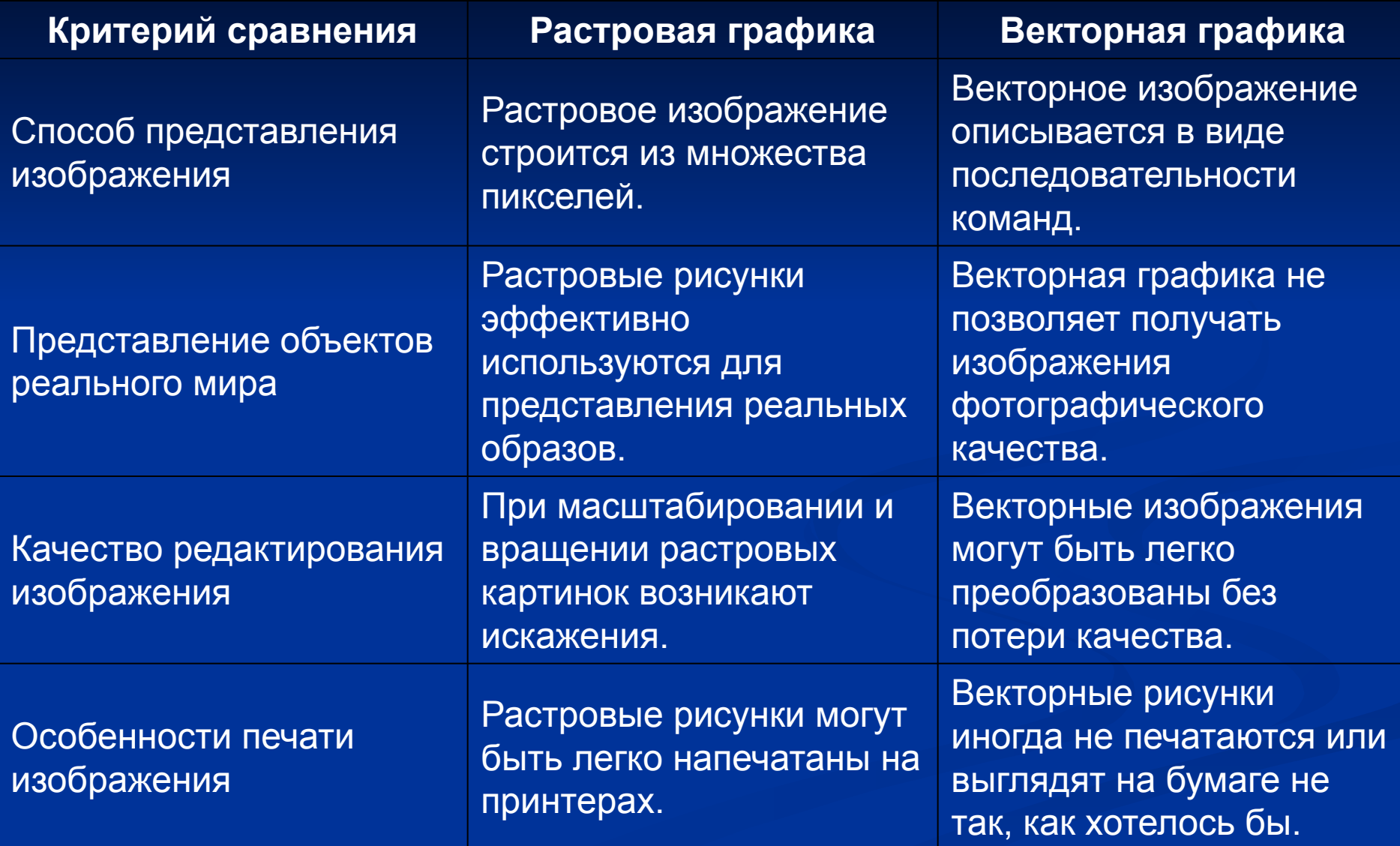

### **Фрактальная графика**

**Фрактальная графика,** как и векторная - вычисляемая, но отличается от неё тем, что никакие объекты в памяти компьютера не хранятся. Изображение строится по уравнению (или по системе уравнений), поэтому ничего, кроме формулы, хранить не надо. Изменив коэффициенты в уравнении, можно получить совершенно другую картину. Способность фрактальной графики моделировать образы

живой природы вычислительным путем часто используют для автоматической генерации необычных иллюстраций.

**Применение:** Программные средства для работы с фрактальной графикой предназначены для автоматической генерации изображений путем математических расчетов. Создание фрактальной художественной композиции состоит не в рисовании или оформлении, а в программировании. Фрактальную графику чаще используют в развлекательных программах.

#### **Практическое задание**

Создать рисунок в растровом графическом редакторе Paint по следующему алгоритму:

1. Нарисовать рисунок на альбомном листе.

2. Отсканировать.

3. Обработать его с помощью графического редактора Paint.

**Д/з: Подготовить дома пункт 1.**